### *Introduction*

## *Java DataBase Connectivity*

Master Technologies de l'Internet 1<sup>ère</sup> année

Eric Cariou

*Université de Pau et des Pays de l'Adour UFR Sciences Pau – Département Informatique*

Eric.Cariou@univ-pau.fr

1

3

# *Principes généraux d'accès à une BDD*

#### ◆ Première étape

- Préciser le type de driver que l'on veut utiliser
- Driver permet de gérer l'accès à un type particulier de SGBD
- Deuxième étape
	- Récupérer un objet « Connection » en s'identifiant auprès du SGBD et en précisant la base utilisée
- Étapes suivantes
- A partir de la connexion, créer un « statement » correspondant à une requête particulière
- Exécuter ce statement au niveau du SGBD
- ◆ Fermer le statement
- ◆ Dernière étape
	- Se déconnecter de la base en fermant la connexion  $3 \times 10^{-4}$  Se déconnecter de la base en fermant la connexion

### *Exemple BDD*

- Contenu des tables pour l'exemple
- ◆ Table sport

```
 code | 
 sport | intitule
 ------+-----------
     1 | athlétisme
     2 | ski
     3 | natation
```
Table discipline

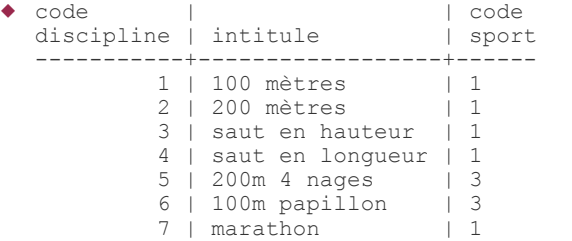

- JDBC : Java DataBase Connectivity
- Framework permettant l'accès aux bases de données relationnelles dans un programme Java
	- ◆ Indépendamment du type de la base utilisée (MySQL, Oracle, Postgres ...)
	- ◆ Seule la phase de connexion au SGBDR change
	- ◆ Permet de faire tout type de requêtes SQL
		- ◆ Sélection de données dans des tables
		- Création de tables et insertion d'éléments dans les tables
		- Gestion des transactions
		- Récupérer des informations sur la structure de la BDD
- *Octobre 2016* 2 ◆ Packages : java.sql et javax.sql
	-

# *Exemple BDD*

- Exemple de gestion de sports et de disciplines
	- ◆ Un sport se compose de plusieurs disciplines
	- Deux tables définies dans un schéma nommé « sports »
	- ◆ sport (*code\_sport\_*, intitule) discipline (*code\_discipline*, intitule, code\_sport)
- ◆ SGDB considéré
	- ◆ Serveur MySQL
	- ◆ En local sur le port 3306
- ◆ En salles de TP
	- ◆ Serveur Oracle distant

## *Exception SQLException*

- Toutes les méthodes d'accès au SGBD peuvent lever l'exception SQLException
	- Exception générique lors d'un problème d'accès à la base lors de la connexion, d'une requête ...
		- Plusieurs spécialisations sont définies (voir API)
	- Opérations possibles sur cette exception
		- ◆ int getErrorCode() : le code de l'erreur renvoyé par le SGBD (et dépendant du type du SGBD)
		- ◆ SQLException getNextException() : si plusieurs exceptions sont chaînées entre elles, retourne la suivante ou null s'il n'y en a pas
		- String getSQLState() : retourne « l'état SQL » associé à l'exception

### *Connexion au SGBD*

- Classe java.sql.DriverManager
	- Gestion du contrôle et de la connexion au SGBD
- ◆ Méthodes principales
	- ◆ static void registerDriver(Driver driver)
		- Enregistre le driver (objet driver) pour un type de SGBD particulier
	- Le driver est dépendant du SGBD utilisé
	- ◆ static Connection getConnection

String url, String user, String password)

7

- Crée une connexion permettant d'utiliser une base
- url : identification de la base considérée sur le SGBD Format de l'URL est dépendant du SGGB utilisé
- user : nom de l'utilisateur qui se connecte à la base
- password : mot de passe de l'utilisateur and based and a service of the password : mot de passe de l'utilisateur 8

## *Exécution requêtes SQL*

- ◆ 3 types d'instructions exécutables sur la BDD
	- ◆ Instruction simple : classe Statement
		- On exécute directement et une fois l'action sur la base
	- Instruction paramétrée : classe PreparedStatement
		- L'instruction est générique, des champs sont non remplis
		- Permet une pré-compilation de l'instruction optimisant les performances
		- ◆ Pour chaque exécution, on précise les champs manquants
	- Appel d'une procédure ou fonction stockée dans la BDD : classe CallableStatement
	- ◆ Pour ces instructions, 2 types d'ordres possibles
		- Update : mise à jour du contenu de la base
		- 9 Query : consultation (avec un select) des données de la base

*Instruction simple*

- ◆ Classe Statement
	- ResultSet executeQuery(String ordre)
		- Exécute un ordre de type SELECT sur la base
		- Retourne un objet de type ResultSet contenant tous les résultats de la requête
	- ◆ int executeUpdate(String ordre)
		- Exécute un ordre de type INSERT, UPDATE, ou DELETE
		- Retourne le nombre de lignes ajoutées/modifiées
	- $\blacktriangleright$  void close()
	- ◆ Ferme l'instruction

# *Exemple connexion*

 public class AccesBDDSports { private Connection conn = null; public void connexionSGBD() { try { // enregistrement du driver spécifique à mySQL DriverManager.registerDriver(new com.mysql.jdbc.Driver()); // connexion au schéma « sports » avec utilisateur « eric » conn = DriverManager.getConnection( "jdbc:mysql://localhost:3306/sports", "eric", "eric"); } catch (SQLException ex) { System.err.println('' Problème de connexion : ''+ex) ; } }

# *Exécution requêtes SQL*

- Méthodes de Connection
	- ◆ Statement createStatement()
		- Retourne un objet permettant de réaliser une instruction simple
	- ◆ PreparedStatement prepareStatement(String ordre)
		- ◆ Retourne un objet permettant de réaliser une instruction paramétrée et pré-compilée pour optimiser les performances
			- Si on a besoin d'exécuter plusieurs fois la même requête avec des valeurs différentes
		- Dans l'ordre passé en paramètre de la méthode, des champs libres (au nombre quelconque) sont précisés par des « ? »
			- Avant l'exécution de l'ordre, on précisera la valeur des champs
	- void close()
		- ◆ Ferme la connexion avec le SGBD

10

## *Instruction paramétrée*

- Classe PreparedStatement
	- Avant d'exécuter l'ordre, on remplit les champs avec
		- ◆ void set[Type](int index, [Type] val)
			- Remplit le champ en  $i<sup>eme</sup>$  position définie par index avec la valeur val de type [Type]
			- ◆ [Type] peut être : String, int, float, long ...
			- Ex : void setString(int index, String val)
	- ResultSet executeQuery()
		- Exécute un ordre de type SELECT sur la base
		- Retourne un objet de type ResultSet contenant tous les résultats de la requête
	- ◆ int executeUpdate()
		- Exécute un ordre de type INSERT, UPDATE, ou DELETE
		- 12 Retourne le nombre de lignes ajoutées/modifiées

## *Lecture des résultats*

- Classe ResultSet
	- Contient les résultats d'une requête SELECT
		- Plusieurs lignes contenant plusieurs colonnes
	- On y accède ligne par ligne puis colonne par colonne dans la ligne
	- ◆ Changements de ligne
	- ◆ boolean next()
		- ◆ Se place à la ligne suivante s'il y en a une
		- Retourne true si le déplacement a été fait, false s'il n'y avait pas d'autre ligne
	- ◆ boolean previous()
		- Se place à la ligne précédente s'il y en a une
		- Retourne true si le déplacement a été fait, false s'il n'y avait pas de ligne précédente
	- boolean absolute(int index)
		- ◆ Se place à la ligne numérotée index
		- 13 ◆ Retourne true si le déplacement a été fait, false sinon 13 14

## *Correspondances types Java – SQL*

- Chaque type SQL à une correspondance en Java
	- Existera méthodes get/set[Type] associées

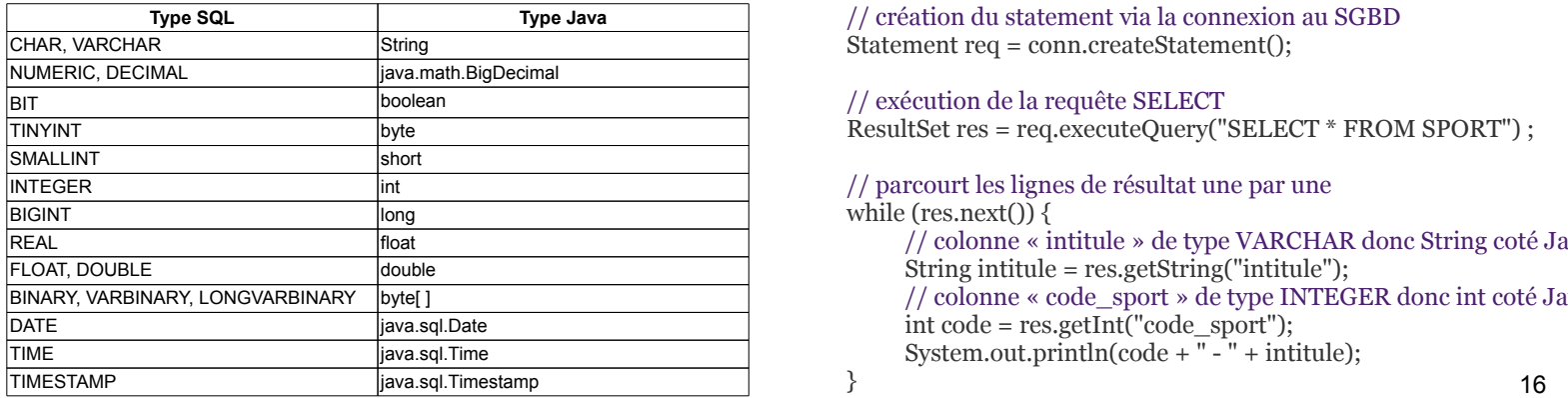

# *Exemple : instruction simple*

- Résultat affiché pour notre base
	- *1 athlétisme*
	- *2 ski*
	- *3 natation*
- Variantes pour récupérer le contenu des colonnes
	- « code\_sport » est la première colonne de la table
	- « intitule » est la deuxième colonne de la table
	- La numérotation des colonnes commence à 1

```
17
while (res.next()) {
      String intitule = res.getString(2);\text{int code} = \text{res.getInt}(1);System.out.println(code + " - " + intitule);
System.out.println(code + " - " + intitule);<br>
\begin{array}{ccc} 17 & \text{while (res.next())} \text{ System.out.println(" -> " + res.getString(1));} \\ \end{array}
```
# *Lecture des résultats*

- Classe ResultSet
	- Accès aux colonnes/données dans une ligne
		- ◆ Soit par la position de la colonne, soit par son nom
	- $\bullet$  [type] get[Type](int colPosition) [type] get[Type](String colName)
		- Retourne le contenu de la colonne en position colPosition ou de nom colName dont l'élément est de type [type] avec [type] pouvant être String, int, float, boolean ...
		- Ex : String getString(int colPosition) ou String getString(String colName)
	- ◆ Fermeture du ResultSet
		- ◆ void close()

# *Exemple : instruction simple*

- Exécution d'une instruction simple de type SELECT
	- Afficher tous les sports dans la base

// création du statement via la connexion au SGBD Statement req = conn.createStatement();

```
// exécution de la requête SELECT
ResultSet res = req.executeQuery("SELECT * FROM SPORT") ;
// parcourt les lignes de résultat une par une 
while (res.next()) {
     // colonne « intitule » de type VARCHAR donc String coté Java
     String intitule = res.getString("intitule");
```
// colonne « code\_sport » de type INTEGER donc int coté Java int code = res.getInt("code\_sport");

System.out.println(code  $+$  " $-$ " $+$  intitule);

}

}

## *Exemple : instruction paramétrée*

- Instruction paramétrée de type SELECT
	- Afficher toutes les disciplines d'un certain sport passé en paramètre de la méthode

public void afficherDisciplinesSport(String sport) throws SQLException {

// prépare la requête SQL en laissant un paramètre PreparedStatement reqParam = conn.prepareStatement(" SELECT DISCIPLINE.INTITULE FROM DISCIPLINE, SPORT WHERE SPORT.INTITULE = **?** AND SPORT.CODE\_SPORT=DISCIPLINE.CODE\_SPORT");

// remplit le paramètre avec le sport passé en paramètre reqParam.setString(1, sport);

//exécute la requête et affiche les résultats ResultSet res = reqParam.executeQuery(); System.out.println(" Les disciplines du sport "+sport);

### *Exemple : instruction paramétrée*

◆ Exécution de

AccesSportsJDBC acces = new AccesSportsJDBC(); acces.connexionSGBD(); acces.afficherDisciplinesSport(''athlétisme'');

◆ Donne affichage suivant

#### *Les disciplines du sport athlétisme*

- *-> 100 mètres*
- *-> 200 mètres*
- *-> saut en hauteur*
- *-> saut en longueur*
- *-> marathon*

19

#### *Exemple : séquence d'instructions* ...

 // récupère le code du sport int codeSport = res.getInt("CODE\_SPORT");

#### // calcul de la clé primaire de la nouvelle discipline

req = conn.createStatement();

 res = req.executeQuery(" SELECT MAX(CODE\_DISCIPLINE) FROM DISCIPLINE"); res.next();  $int codeDisc = res.getInt(1);$ codeDisc++;

#### // insertion de la nouvelle discipline

21 PreparedStatement reqParam = conn.prepareStatement(" INSERT INTO DISCIPLINE VALUES (?,?,?)") ; reqParam.setInt(1, codeDisc); reqParam.setString(2, intitule); reqParam.setInt(3, codeSport); int nb = reqParam.executeUpdate(); System.out.println(" Nb de disciplines insérées : " + nb);<br>}

### *Transaction*

#### ◆ Principe

- ◆ Exécution d'une action ou d'une séquence d'actions
- ◆ Ici des requêtes de modification de bases de données
- ◆ Soit par un seul élément / processus
- ◆ Soit par plusieurs
	- Cas des transactions distribuées
- Exemple de séquence d'action
	- Transfert d'argent d'un compte vers un autre
	- Requière un débit *puis* un crédit
	- Il faut faire les 2 actions ou aucune sinon on se retrouve dans un état incohérent
	- Begin Transaction Debiter (#1244, 1000€) Crediter (#8812, 1000€)
		- End Transaction

# *Exemple : séquence d'instructions*

- Ajout d'une discipline pour un sport donné
	- Entrées
		- Intitulé de la discipline et intitulé du sport
	- ◆ Étapes
		- 1. Récupérer la clé primaire du sport
		- 2. Récupérer la valeur max de la clé primaire dans la table discipline pour définir une clé primaire unique
		- 3. Insérer le triplet de la discipline dans la table

public void ajouterDiscipline(String intitule, String sport) throws SQLException {

```
20
Statement req = conn.createStatement();
ResultSet res = req.executeQuery("SELECT CODE_SPORT FROM
                        SPORT WHERE INTITULE = "+sport+";
boolean trouve = res.next();
if (!trouve) {
      // lève une exception pour signaler que le sport n'existe pas
      throw new SQLException("Sport "+sport+ "non trouvé");
}
...
```
# *Exemple : séquence d'instructions*

◆ Exécution de

acces.ajouterDiscipline("descente", "ski"); acces.ajouterDiscipline("slalom", "ski"); acces.afficherDisciplinesSport("ski");

◆ Donne affichage suivant

*Nb de disciplines insérées : 1 Nb de disciplines insérées : 1 Les disciplines du sport ski -> descente -> slalom*

### *Transaction*

- ◆ Propriétés d'une transaction
	- ◆ Propriétés ACID [Härder & Reuter, 83]
	- ◆ Atomicité
		- Tout ou rien : l'action de la transaction est entièrement réalisée ou pas du tout, pas d'intermédiaire à moitié fait
	- ◆ Cohérence
		- L'exécution d'une transaction fait passer le système d'un état cohérent à un autre
	- $\triangle$  Isolation
		- Les transactions n'interfèrent pas entre elles
	- ◆ Durabilité
		- Les effets de la transaction sont enregistrés de manière permanente

### *Transaction*

- En JDBC par défaut
- Toute requête est directement exécutée et validée sur la base
- ◆ Pour réaliser une transaction en JDBC, à partir de l'objet de connexion sur la BDD
	- 1. Désactiver la validation automatique
	- ◆ conn.setAutoCommit(false)
	- 2. Exécuter une série de requêtes
	- 3. Si pas de problème, valider (« commit »), sinon revenir sur les modifications (« roll back »)
		- ◆ conn.commit() ou conn.rollback()
	- 4. Réactiver la validation automatique
		-

## *Transaction : points de sauvegarde*

- ◆ Par défaut, un « roll back » annule toutes les modifications non encore validées
- On peut placer dans la séquence d'instructions des points de sauvegarde et valider des modifications jusqu'à un point donné
- Classe Connection
	- ◆ Placement d'un point de sauvegarde avec un nom optionnel
		- Savepoint setSavepoint(String name) Savepoint setSavepoint()
	- ◆ Variante de la méthode rollback pour valider jusqu'à un certain point de sauvegarde
		-

#### 27

25

# *Transaction : ex. points sauvegarde*

- Ajouts de trois disciplines avec un point de sauvegarde entre chaque
	- 1. Ajout du « biathlon » pour le « ski »
	- 2. Point de sauvegarde 1
	- 3. Ajout du « slalom » pour le « ski »
	- 4. Point de sauvegarde 2
	- 5. Ajout du « contre la montre » pour le « cyclisme »
	- 6. Validation des modifications
- ◆ Le sport « cyclisme » n'existe pas dans la base
	- Exception levée lors de l'ajout du « contre la montre »
	- Exécution du roll back sur le premier point de sauvegarde
	- 29 Le « biathlon » sera inséré dans la base mais pas le « slalom »

# *Transaction : exemple*

◆ Double ajout de disciplines en mode transactionnel

```
try {
      // désactivation de l'auto validation
      conn.setAutoCommit(false);
      // modifications sur la base
      this.ajouterDiscipline("descente", "ski");
      this.ajouterDiscipline("slalom", "ski");
      // validation des modifications
      conn.commit();
} 
catch (Exception ex) {
      // en cas de problème, on annule les modifications
      try { conn.rollback(); }
      catch (SQLException sqlEx) { 
             System.err.println(" Pb avec rollback : " + sqlEx); }
       }
}
// réactive la validation automatique
```
#### ● conn.setAutoCommit(true) 25 try { conn.setAutoCommit(true); } 26 catch (SQLException ex) { System.err.println(" Pb avec auto commit : " + ex); } try { conn.setAutoCommit(true); }

# *Transaction : ex. points sauvegarde*

```
 Savepoint s1=null, s2=null;
try {
      conn.setAutoCommit(false);
```

```
this.ajouterDiscipline("biathlon", "ski");
s1 = conn.setSavepoint("Biathlon");
```

```
this.ajouterDiscipline("slalom", "ski");
s2 = conn.setSavepoint();
```
this.ajouterDiscipline("contre la montre", "cyclisme");

conn.commit();

```
} 
catch (Exception e) {
       try { \operatorname{conn.} rollback(s1); }
       catch (SQLException sqlEx) { System.err.println(" Pb avec rollback : " + sqlEx); }
}
```
◆ rollback(Savepoint sp) 27 catch (SQLException ex) { System.err.println(" Pb avec auto commit : " + ex); } try { conn.setAutoCommit(true); }

## *Méta-Données*

- ◆ Méta-données
	- Données sur les données
- ◆ On peut récupérer en JDBC
	- Des informations générales sur un SGBD
		- ◆ Produit, version, driver
		- Utilisateur connecté
		- Fonctionnalités supportées
		- $\bullet$
	- Des informations sur les schémas/tables du SGBD
		- Description des tables, des clés primaires et étrangères
		- $\bullet$
- dont l'insertion se fait après ce point de sauvegarde  $\frac{30}{30}$ ◆ Voir API de la classe DatabaseMetaData pour la liste exhaustive des fonctionnalités

### *Méta-Données : exemple*

#### Exemple : info sur le serveur

DatabaseMetaData meta = conn.getMetaData(); System.out.println("Produit : " + meta.getDatabaseProductName() + " " + meta.getDatabaseProductVersion()); System.out.println("Utilisateur : " + meta.getUserName()); System.out.println("Driver JDBC : " + meta.getDriverName() + " " + meta.getDriverVersion()); System.out.println("URL de connexion : " + meta.getURL()); System.out.println("Base en lecture seulement : " + meta.isReadOnly());

### ◆ Résultat de l'exécution

31 *Produit : MySQL 5.7.14-log Utilisateur : eric@localhost Driver JDBC : MySQL Connector Java mysql-connector-java-5.1.39 ( Revision: 3289a357af6d09ecc1a10fd3c26e95183e5790ad ) URL de connexion : jdbc:mysql://localhost:3306/sports Base en lecture seulement : false* 32

### *Méta-Données : exemple*

Résultat affiché

*discipline ( INTEGER code\_discipline , VARCHAR[45] intitule , INTEGER code\_sport ) sport ( INTEGER code\_sport , VARCHAR[45] intitule )*

- Fonctionnement général
	- 1. Récupérer l'ensemble des tables : un ResultSet
	- 2. Parcourir l'ensemble des tables
		- 1. Récupérer le nom de la table courante
		- 2. Récupérer l'ensemble des colonnes de la table courante
		- 3. Afficher le détail de chaque colonne une par une
- 33 Voir API pour le détail des signatures des différentes méthodes

## *Méta-Données : exemple*

### ◆ Code suivant affiche la structure des tables

}

DatabaseMetaData meta = conn.getMetaData(); ResultSet tables = meta.getTables(null, null, null, null); while (tables.next()) { String nomTable = tables.getString("TABLE\_NAME"); System.out.print(nomTable + " ( "); ResultSet colonnes = meta.getColumns(null, null, nomTable, null); boolean premier = true; while (colonnes.next()) { String nomColonne = colonnes.getString("COLUMN\_NAME"); int type = colonnes.getInt("DATA\_TYPE"); String nomType = JDBCType.valueOf(type).getName(); if (!premier) System.out.print(" , "); premier = false; System.out.print(nomType);  $if (type == Types.VARCHAR)$ System.out.print("[" + colonnes.getInt("COLUMN\_SIZE") + "]"); System.out.print(" " + nomColonne); } System.out.println(" )");